## KTP900

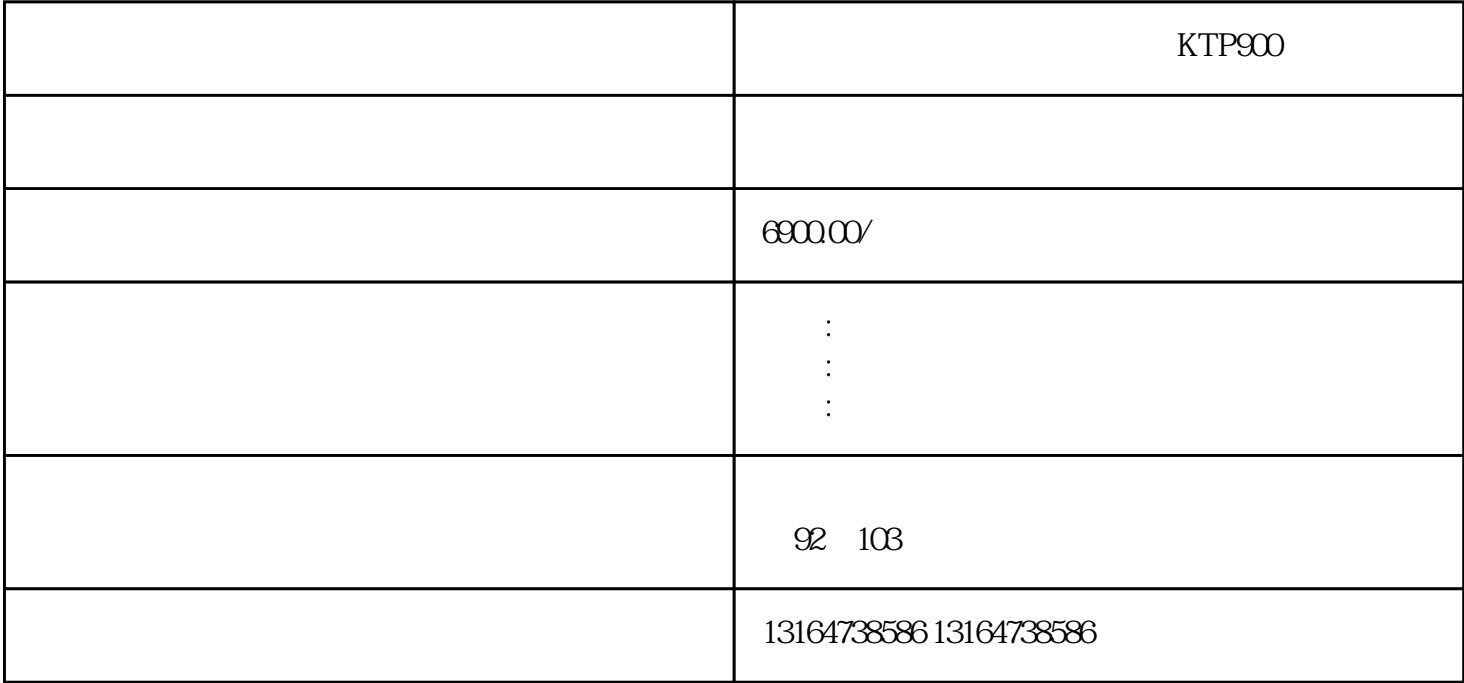

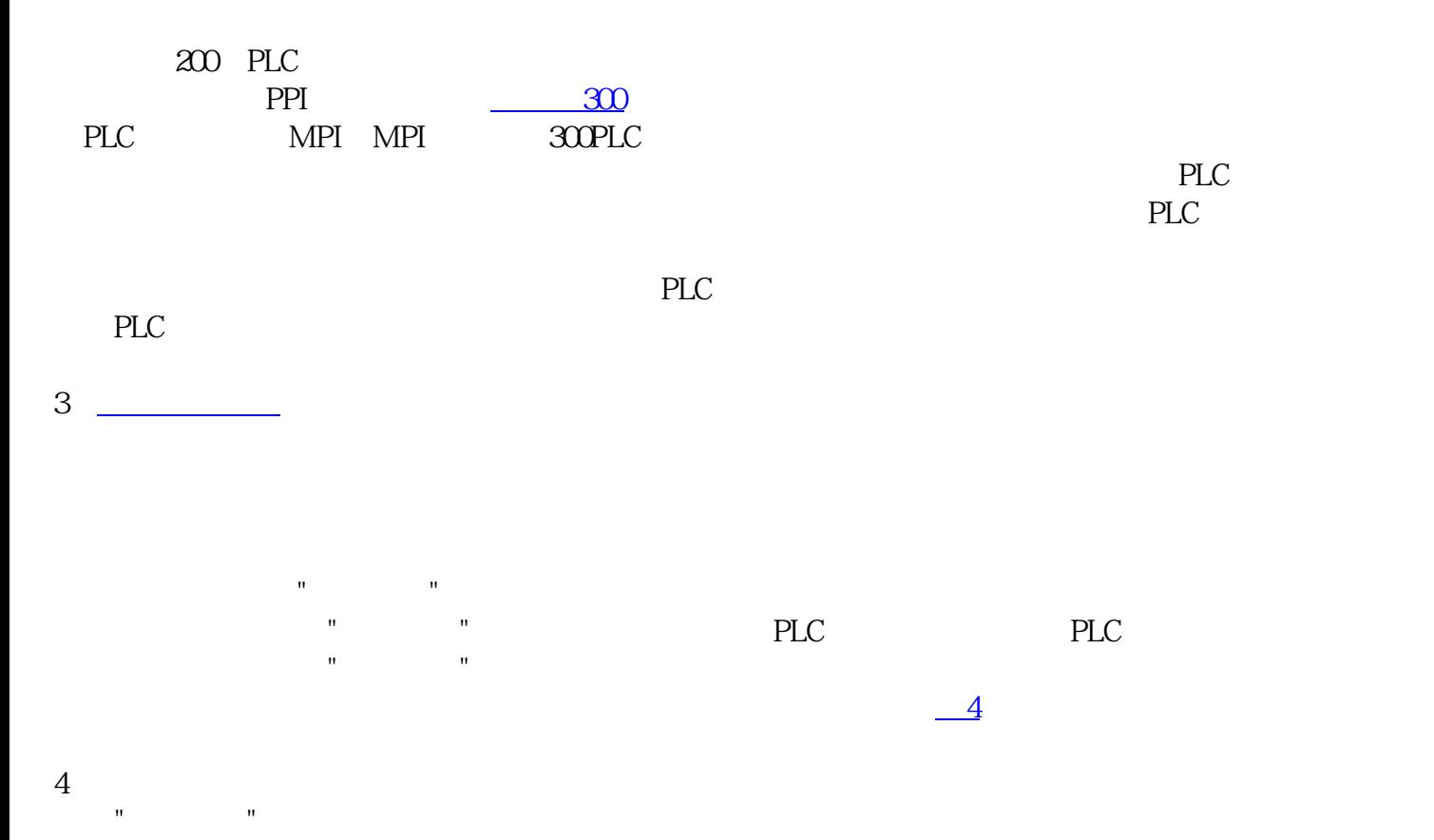

 $\frac{m}{\sqrt{1-\frac{1}{2}}\log\frac{1}{2}}$